# **RANCANG BANGUN APLIKASI E-COMMERCE KOSMETIK MENGGUNAKAN PAYMENT GATEWAY BERBASIS WEB**

Sinta Hardiyanti Hasanah<sup>1</sup>, Agust Isa Martinus<sup>2</sup>, Suhana Minah Jaya<sup>3</sup> *<sup>123</sup>Program Studi Teknik Informatika, Fakultas Teknik, Universitas Muhammadiyah Cirebon Jl. Fatahillah, Watubelah, Kec. Sumber, Cirebon, Jawa Barat, Indonesia, 45611 1 [sintahardiyanti2401@gmail.com,](mailto:%20sintahardiyanti2401@gmail.com,) <sup>2</sup>[agust.isa@umc.ac.id,](mailto:agust.isa@umc.ac.id,) <sup>3</sup> suhana.minah.jay[a@umc.ac.id](mailto:khaeruzzaman@umc.ac.id)*

### **Abstrak**

Sinta *Beauty Store* merupakan toko yang bergerak di bidang penjualan produk kecantikan yaitu khususnya kosmetik. Proses penjualan kosmetik saat ini yang berjalan masih dilakukan melalui broadcast media sosial seperti melalui facebook, Instagram dan rekomendasi teman. Bidang usaha penjualan seperti usaha ini tentunya tidak terlepas dari persaingan antar para toko kosmetik diluar sana. Sementara sistem penjualan yang saat ini diterapkan oleh Sinta *Beauty Store* yaitu pembeli yang sudah melihat Broadcast di facebook atau Instagram, pelanggan kebanyakan mendatangi toko Sinta *Beauty Store*.Sistem aplikasi web yang di buat telah bisa melakukan pembelian produk dalam bentuk web dengan metode pembayaran payment gateway midtrans. Dengan memanfaatkan API JSON dari midtrans pembayaran pembelian produk memudahkan konsumen dan pengeloa dalam transaski pembayaran pembelian produk pada toko sinta *beauty store.*Payment gateway midtrans bekerja sama dengan merchant seperti indomart dan alfamart serta metode sperti pembayaran melaui Go-pay. Cukup lengkap dan menunjang untuk sebuah perusahan bergerak jasa pembayaran *payment gateway,* metode pembayaran yang lengkap sangat cocok digunakan untuk web dengan sistem jual beli e-commerce yang penulis usulkan sebagai sarat kelulusan tingkat S1.

**Kata Kunci** : Rancang, Bangun, Aplikasi, *E-Commerce* Kosmetik, Menggunakan Payment Gateway,Berbasis Web.

### **Abstract**

*Sinta Beauty Store is a shop that is engaged in the sale of beauty products, especially cosmetics. The current cosmetic sales process is still being carried out through social media broadcasts such as through Facebook, Instagram and friend recommendations. The sales business sector such as this business is of course inseparable from the competition between cosmetic shops out there. While the sales system currently implemented by Sinta Beauty Store, namely buyers who have seen Broadcast on Facebook or Instagram, most of the customers come to the Sinta Beauty Store. The web application system that has been created is able to purchase products in the form of a web with the Midtrans payment gateway payment method. By utilizing the JSON API from midtrans payment for product purchases makes it easier for consumers and managers in payment transactions for product purchases at the Sinta beauty store. Midtrans payment gateways work with merchants such as Indomart and Alfamart as well as methods such as payment via Go-pay. Quite complete and supportive for a company engaged in payment gateway payment services, a complete payment method is very suitable for use on the web with the e-commerce buying and selling system that the author proposes to be loaded with S1 level graduation.*

*Keywords: Design, Build, Application, Cosmetics E-Commerce, Using Payment Gateway, Web Based.*

# **PENDAHULUAN**

# **1. Latar Belakang**

*E-commerce* atau bisa disebut Perdagangan *elektronik* atau e-dagang adalah penyebaran, pembelian, penjualan, pemasaran barang dan jasa melalui internet atau jaringan komputer. Seluruh komponen yang ada dalam perdagangan diaplikasikan ke dalam *ecommerce* seperti *customer service*, layanan produk, cara melakukan pembayaran dan cara Perkembangan internet yang semakin maju merupakan salah satu faktor pendorong berkembangnya Internet merupakan salah satu jaringan global yang menghubungkan jaringan komputer diseluruh dunia, sehingga memungkinkan terjalinnya komunikasi dan interaksi antar satu perusahaan dengan konsumen.

Seiring dengan berkembangnya pertumbuhan transaksi *online,* pertumbuhan teknologi juga ikut berkembang secara signifikan untuk menghadapi permasalahan dalam keamanan bertransaksi secara online. Dengan meningkatnya pertumbuhan tersebut, banyak permaslaahan dalam sistem pembayaran online dapat diatasi dengan menggunakan payment gateway.

Midtrans pertama kali didirikan dengan nama veritrans pada 2012 dan pertama kali membuka kantor di bandung dengan launching debit langsung pada taun 2013 pada taun 2014 midtrans atau veritrans pertama kali membuka launcing *virtual account* dan setahun selanjutnya pada taun 2015 midtrans launcing pembayaran secara langsung selang satu taun selanjutnya pada taun 2016 veritrans merebranding nama menjadi midtrans serta membuka dua kantor di bali dan jogyakarta. Midtrans memiliki akses payment yang cakupannya cukup luas dari mulai bekerja sama dengan bank-bank besar seperti Bca, Briva, Mandiri, Permata, Bni, Prima, dan Bank Bersama dengan kerja sam tersebut pihak midtrans bisa mengatur pembayaran online dengan metode bank transfer selain itu juga midtrans bekerja sama dengan merchant seperti indomart dan alfamart serta metode sperti pembayaran melaui Go-pay, Qris, dan credit card. Cukup lengkap dan menunjang untuk sebuah perusahan bergerak di jasa pembayaran *payment gateway.*

Midtrans juga memiliki dua pilihan mode pembayaran yang pertama adalah mode sandbox pada mode ini bisa di gunakan untuk media uji coba bagi developer yang ingin mengembangkan web atau aplikasi android dengan menghubungkan payment gateway dengan midtrans. Dan yang kedua pada mode production pada mode production ini kita di

wajibkan mengisi data diri dari mulai NPWP no rekening dan ktp, pada mode production midtrans mengenakan *charge* sebesar Rp. 40000 untuk bank transfer, 2% untuk metode Gopay, 0,7% untuk metode Qris, 2,9% +Rp. 2000 untuk metode debit atau kartu kredit, Rp. 5000 untuk biyaya pembayaran melaui merchant indomaret dan alfamart.

Sinta Beauty Store merupakan toko yang bergerak di bidang penjualan produk kecantikan yaitu khususnya kosmetik. Proses penjualan kosmetik saat ini yang berjalan masih dilakukan melalui *broadcas* media sosial seperti melalui *facebook*, *Instagram* dan rekomendasi teman. Bidang usaha penjualan seperti usaha ini tentunya tidak terlepas dari persaingan antar para toko kosmetik diluar sana. Sementara sistem penjualan yang saat ini diterapkan oleh Sinta *Beauty Store* yaitu pembeli yang sudah melihat *Broadcast* di *facebook* atau *Instagram* pembeli kebanyakan mendatangi toko Sinta *Beauty Store* atau pembeli melakukan order secara online dan dikirim oleh ekspedisi dan melakukan pembayaran transfer melalui rekening, Pemanfaatan sistem informasi website ini dan melalui transaksi pembayaran payment gateway ini diharapkan mampu meningkatkan kebutuhan akan data dan informasi kepada pembeli di toko Sinta *Beauty Store*, dimana pembeli mendapatkan informasi pertukaran data dan informasi hingga bisa melakukan transaksi pembayaran melalui payment gateway.

Berdasarkan permasalahan yang telah diuraikan di atas, maka penulis melakukan penelitian tentang **"RANCANG BANGUN APLIKASI E-COMMERCE KOSMETIK MENGGUNAKAN PAYMENT GATEWAY BERBASIS WEB "(STUDI KASUS SINTA BEAUTY STORE)".**

# **2. ANALISIS DAN PERANCANGAN SISTEM**

Saat ini prosedur pembelian produk kosmetik di toko sinta *beauty store* masih sangat kurang efektif. Meskipun pembelian produk kosmetik sudah dilakukan dengan melakukan promosi di media sosial, pelanggan yang ingin membeli produk kosmetik di toko sinta beuaty store harus menanyakan ketersedian stok langsung ke pengelola toko melaui pesan watsapp atau direct message di akun sosial media sinta *beauty store.* Tidak jarang pula ada pelanggan toko sinta *beauty store* ketika ingin membeli kosmetik harus menunggu informasi tentang ketersedian kosmetik atau stok kosmetik oleh pengelola toko di toko sinta beauty store sehingga membutuhkan waktu yang agak lama.

Hingga kini, pengelola toko belum juga memiliki *database* transaksi setiap pembelian produk-produk kosmetik. Apabila pengelola toko memiliki *database* transaksi pembelian produk kosmetik yang di jual maka akan lebih memudahkan ketika pengelola toko ingin mengelola transaksi pembelian produk. Selain itu akan lebih memudahkan juga ketika ingin mencari laporan mengenai riwayat pembelian yang telah diproses sebelumnya. Hal ini tentunya akan lebih memudahkan penegeloa toko sinta *beauty store* dalam mengelola transaksi pembelian produk serta meningkatkan pelayanan kepada pelanggan yang ingin membeli produk kosmetik di toko sinta *beauty store.*

Sistem ini dibangun untuk membantu pengelola toko kosmetik Sinta *Beauty Store* yang dilakukan dalam mengelola data penjualan dan untuk mempermudah pelanggan dalam melakukan proses pembelian kosmetik pada toko Sinta *Beauty Store*. Aktor-aktor yang akan terkait di dalam sistem pemesanan/pembelian Produk Kosmetik pada toko Sinta *Beauty Store* yaitu pihak oprator, *administrator,* dan pelanggan yang akan melakukan pemesanan/pembelian kosmetik atau hanya sekedar mencari informasi tentang Kosmetik yang terdapat pada toko Sinta *Beauty Store*. Pada sistem ini menggunakan manajemen transaksi yang akan mengecek ulang setiap pemesanan yang akan di pesan, Bagi pelanggan yang sudah melakuan pembayaran melaui *payment gateway* selanjutnya pesanan akan dikirimkan oleh oprator toko Sinta Beauty Store kepada pelanggan yang membeli produk kosmetik tersebut. Desain sistem diimplementasikan menggunakan Diagram Konteks, *Data Flow Diagram* (DFD) yang terbagi menjadi dua level. Pembuatan user *interface* menggunakan pemrograman *Php* dan hanya berbasis *web* saja.

**A.** *Data Flow Diagram* **(DFD)**

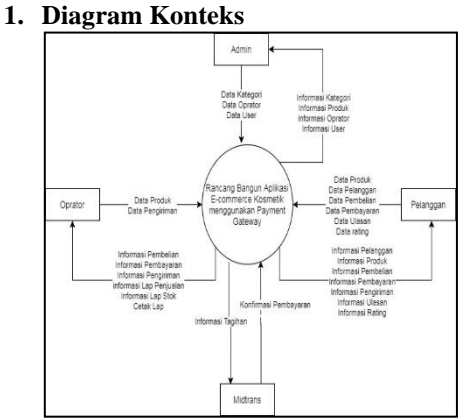

Gambar 2.1 Diagram Konteks

Menjelaskan tentang gambaran secara umum alur data dari setiap entitas ke sistem dimana setiap entitas mempunyai hak input output yang berbeda-beda.

### **2. DFD Level 1**

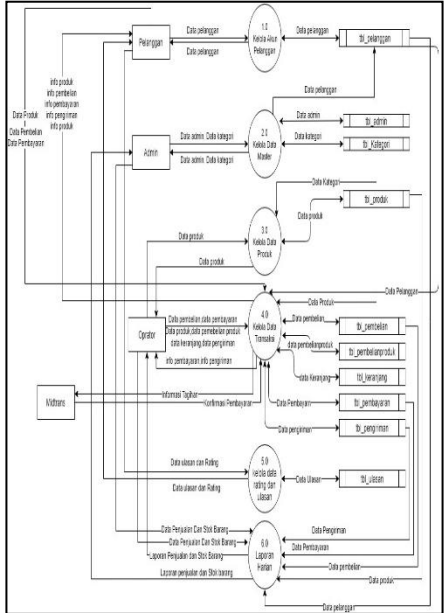

Gambar 2.2 DFD Level 1

Merupakan hasil pecahan proses dari diagram konteks, menggambarkan secara umum alur data dan informasi dari setiap entitas lalu melalui proses menuju ke *storage* tertentu pada sistem di sini ada enam proses dimana proses satu hanya dilakukan oleh user pelanggan dan proses dua di lakukan oleh user admin proses tiga dilakukan oleh user operator dan midtrans dan proses empat transaksi dilakukan oleh oprator dan user pelanggan.

**3. DFD Level 2 Proses 1**

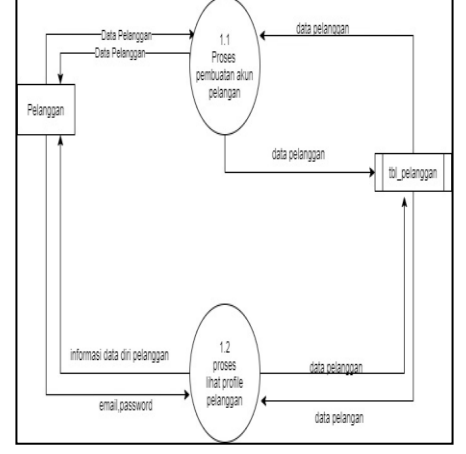

Gambar 2.3 DFD *Level* 2 Proses 1

merupakan rincian dari proses kelola akun pelanggan sebagai jembatan untuk alur data dan informasi setiap entitas yang bergerak ke *storage* ataupun sebaliknya dari *storage* ke entitas ada dua proses.

#### **4. DFD Level 2 Proses 2**

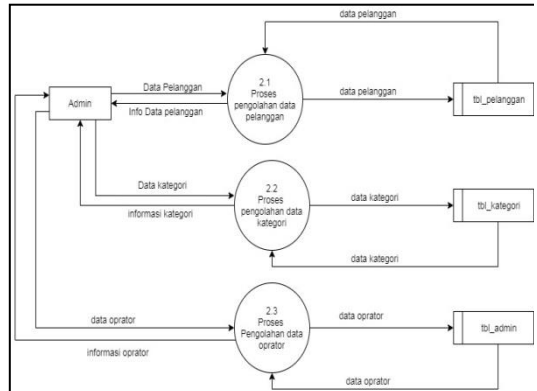

Gambar 2.4 DFD *Level* 2 Proses 2

Merupakan rincian dari proses kelola data master yang mana di dalamnya terdapat beberapa proses yang lebih detail lagi sebagai jembatan untuk alur data dan informasi setiap entitas yang bergerak ke *storage* ataupun sebaliknya dari *storage* ke entitas.

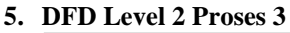

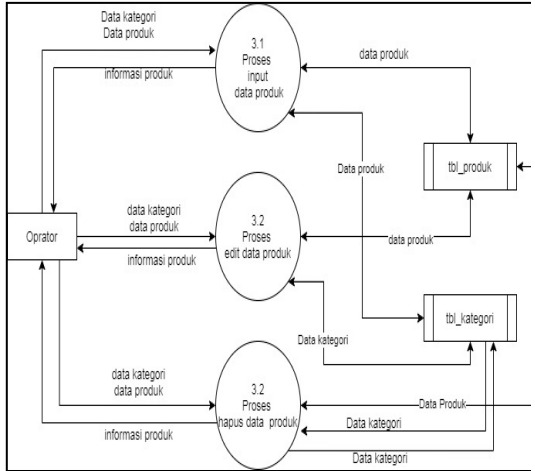

Gambar 1.5 DFD *Level* 2 Proses 3

Merupakan rincian dari input yang mana di dalamnya terdapat beberapa proses yang lebih detail lagi sebagai jembatan untuk alur data dan informasi setiap entitas yang bergerak ke *storage*  ataupun sebaliknya dari *storage* ke entitas disinih oprator melakukan tiga proses.

**6. DFD Level 2 Proses 4**

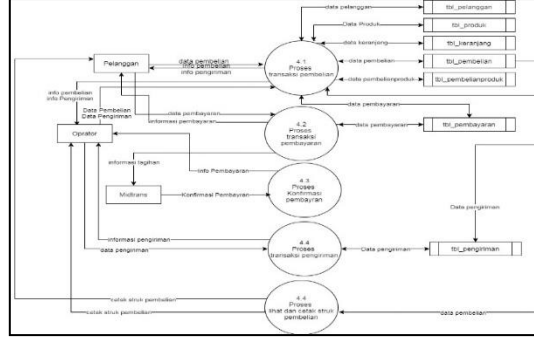

Gambar 1.6 DFD *Level* 2 Proses 4

Merupakan rincian dari proses transaksi dimana entitas pelanggan melakukan transaksi pembelian dan selanjutnya melakukan transaksi pembayaran setelah itu entitas midtrans melihat informasi tagihan lalu mengkonfirmasi transaksi pembayaran setelah selesai dilakukan selanjutnya oprator mengirimkan pesanan dan menginformasikan data pengiriman berupa data pengiriman.

**7. DFD Level 2 Proses 5**

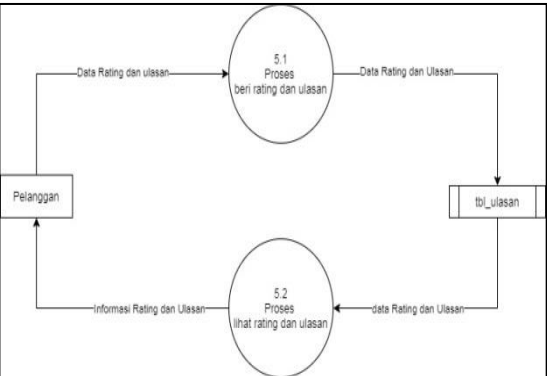

Gambar 2.5 DFD *Level* 2 Proses 5

Merupakan rincian dari input yang mana di dalamnya terdapat beberapa proses yang lebih detail lagi sebagai jembatan untuk alur data dan informasi setiap entitas yang bergerak ke *storage*  ataupun sebaliknya dari *storage* ke entitas.

#### **8. DFD Level 2 Proses 5**

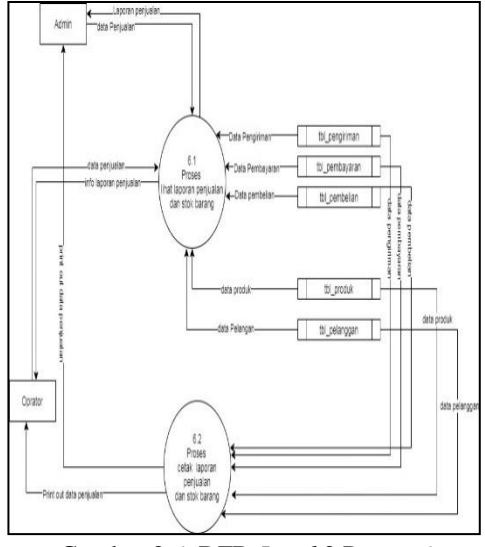

Gambar 2.6 DFD *Level* 2 Proses 6

Merupakan rincian dari input yang mana di dalamnya terdapat beberapa proses yang lebih detail lagi sebagai jembatan untuk alur data dan informasi setiap entitas yang bergerak ke *storage*  ataupun sebaliknya dari *storage* ke entitas.

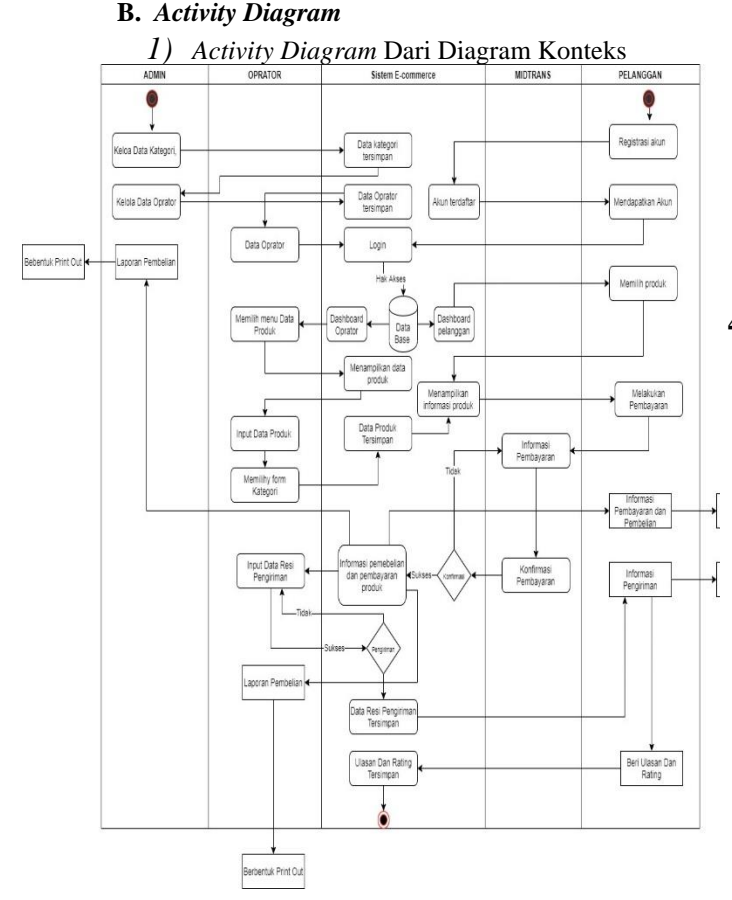

Gambar 2.8 *Activity Diagram* Dari Diagram Konteks

## **C.** *Entity Relationship Diagram* **(ERD***)*

*Entity Relationship Diagram* (ERD) merupakan gambaran relasi yang menghubungkan antara entitas satu dengan yang lainnya. ERD juga merupakan sebuah model data yang menggunakan beberapa notasi untuk menggambarkan data dalam hal entitas dan relasi yang di gambarkan oleh data tersebut. Adapun entitas pada rancang bangun aplikasi ecommerce kosmetik yang akan dirancang dapat dilihat pada gambar 2.7 *Entity Relationship Diagram.*

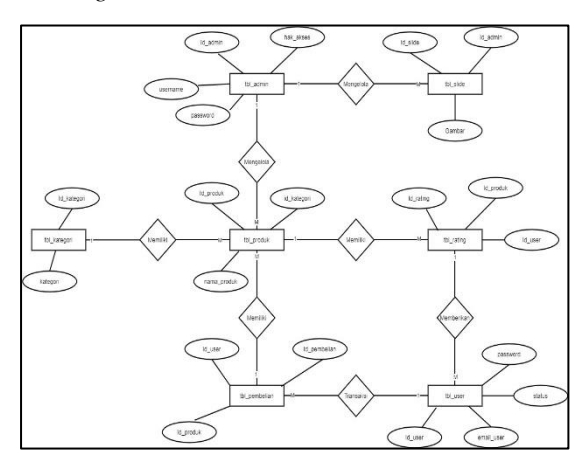

Gambar 2.7 *Entity Relationship Diagram* 

Gambar 2.7 tersebut menjelaskan Hubungan antar data Rancang Bangun *E-Commerce* Kosmetik Berbasis *Web* Dengan *Payment Gateway* dimana data data yang yang berrelasi antara relasi tabe; yang bermaksud sebagai tempat penyimpanan data dalam sistem berdasarkan objek-objek dasar data yang berhubungan antara tabel satu dengan tabel satu lainnya.

# **4. IMPLEMENTASI SISTEM**

### a. Lingkungan Implementasi

Lingkungan implementasi merupakan alat yang digunakan dalam proses pengembangan Rancang Bangun Aplikasi *E-commerce* Kosmetik Menggunakan *Payament Gateway* Berbasis *Web* (Studi Kasus: Sinta Beauty Store) baik dalam bentuk perangkat keras maupun perangkat lunak.

### **b. Perangkat Keras (***Hardware***)**

Perangkat keras (*hardware*) yang digunakan dalam proses pengembangan Rancang Bangun Aplikasi *E-commerce* Kosmetik Menggunakan *Payament Gateway* Berbasis *Web* (Studi Kasus: Sinta Beauty Store) adalah sebagai berikut:

- Laptop dengan spesifikasi :
- 1. HP Notebook 14"<br>2. Processor Intel® 2. Processor Intel® Dual Core
- 3. 4 GB RAM
- 4. 500 GB HDD

#### **c. Perangkat Lunak (***Software***)**

Perangkat lunak (*software*) yang digunakan dalam proses pengembangan Rancang Bangun Aplikasi *E-commerce* Kosmetik Menggunakan *Payament Gateway* Berbasis *Web* (Studi Kasus: Sinta Beauty Store) adalah sebagai berikut:

- 1. Operating System: *Windows 10 Pro x64 v1903*
- 2. Bahasa Pemrograman: *PHP* dan *Javascript*
- 3. Text Editor: *Sublime Text*
	- 4. Image Editor :*Draw.io, ERDPlus*
	- 5. Web Server: *Apache*
	- 6. Database: MySQL
	- 7. Web Browser: *Google Chrome*
	- *8.* Office Tools: *Microsoft Office 2013*

# d. Implementasi Rancang Bangun E-commerce Payment Gateway

Pengembangan dari Rancang Bangun Aplikasi *E-commerce* Kosmetik Menggunakan *Payament Gateway* Berbasis *Web* (Studi Kasus: Sinta Beauty Store) diharapkan dapat membantu pengelola toko dalam pembuatan pengolahan data produk, pengolahan pembelian produk, laporan penjualan produk dan pemebelian produk dengan lebih cepat menggunakan *payment gateway* dan

meminimalisir kesalahan perhitungan data karena data yang dikelola saling terhubung.

Hasil yang dicapai dalam pengembangan Rancang Bangun Aplikasi *E-commerce* Kosmetik Menggunakan *Payament Gateway* Berbasis *Web* (Studi Kasus: Sinta Beauty Store) yaitu adanya sistem yang dapat digunakan untuk mengelola data produk dan data pembelian produk yang ada di Toko Kosmetik Sinta *Beauty Store* Pasawahan. Data Pembelian yang dikelola pada system ini sesuai dengan format hasil pembelian yang dikelola oleh oprator *E-commerce* ini melalui software pengolah kata (*Portable Document Format*) sebelumnya. Hasil lainnya adalah laporan dalam bentuk tabel yang dapat dicetak dalam *file* pdf berupa laporan statistik penjualan.

### **1. Halaman Registrasi Pelanggan**

```
$_SESSION['newsession']='cek';
\text{Semail } user = filter input (INPUT POST,'email_user', FILTER_SANITIZE_STRING);
if($email_user=="")
                     { $_SESSION['msg']="1"; 
header( "Location:index.php");
                     exit;
          }
          else if($password=="")
          {
                     $_SESSION['msg']="2"; 
          }
          else
          {
                     $qry="select * from tbl_user 
where email_user='".$email_user."' and 
password='".$pwd."' and status='active'";
$result=mysqli_query($mysqli,$qry
if(mysqli_num_rows($result) > 0)
header( "Location:index.php");
                     exit;
                     { 
<div class="form_container">
<div class="form-group">
<input type="email" class="form-control" 
name="email_user" id="email_2" 
placeholder="Email*">
</div>
<div class="form-group">
<input type="password" class="form-control" 
name="password" id="password_in_2" value="" 
placeholder="Password*">
\langlediv>\langlehr><div class="private box">
<div class="row no-gutters">
<div class="col-11">
<div class="form-group">
<input type="text" class="form-control" 
name="nama_user" placeholder="Nama 
Lengkap*">
\langlediv><div class="col-11">
<div class="form-group">
<input type="number" class="form-control" 
name="no_hp" placeholder="Masukan NO 
Handphone">
```
#### *Listing* 1.1 Halaman *Login*

#### **2. Halaman Cart Pelanggan**

| <thead></thead>                                                                                                    |                                                                                                    |
|----------------------------------------------------------------------------------------------------|----------------------------------------------------------------------------------------------------|
|                                                                                                    |                                                                                                    |
| $<$ tr $>$                                                                                                    |                                                                                                    |
| <th>Produk</th>                                                                                                    | Produk                                                                                                    |
| <th>Berat</th>                                                                                                    | Berat                                                                                                    |
|                                                                                                    |                                                                                                    |
| $Hargath$                                                                                                    |                                                                                                    |
| <th>Jumlah</th>                                                                                                    | Jumlah                                                                                                    |
| <th>Subtotal</th>                                                                                                    | Subtotal                                                                                                    |
|                                                                                                    |                                                                                                    |
| <br><th>&lt;</th>                                                                                                    | <                                                                                                    |
| /th>                                                                                                    |                                                                                                    |
|                                                                                                    |                                                                                                    |
| $\langle$ tr>                                                                                                    |                                                                                                    |
| $\langle$ thead $\rangle$                                                                                                    |                                                                                                    |
|                                                                                                    |                                                                                                    |
| <tbody></tbody>                                                                                                    |                                                                                                    |
| $\langle$ ?php                                                                                                    |                                                                                                    |
| $\sin 1$ ;                                                                                                    |                                                                                                    |
|                                                                                                    |                                                                                                    |
| while(\$rowcart=mysqli_fetch_array(\$main_resultc                                                                                                    |                                                                                                    |
| $art)$ {                                                                                                    |                                                                                                    |
| \$total =\$rowcart['discount']*\$rowcart['jumlah'];                                                                                                    |                                                                                                    |
|                                                                                                    |                                                                                                    |
| \$subtotal +=\$rowcart['discount']*                                                                                                    |                                                                                                    |
| \$rowcart['jumlah'];                                                                                                    |                                                                                                    |
|                                                                                                    |                                                                                                    |
| \$id_wilayah =\$rowcart['id_wilayah'];                                                                                                    |                                                                                                    |
| \$berat +=\$rowcart['berat'];                                                                                                    |                                                                                                    |
| \$id_pembelian=\$rowcart['id_pembelian'];                                                                                                    |                                                                                                    |
|                                                                                                    |                                                                                                    |
| \$alamat_pengiriman=\$rowcart['alamat_pengiriman                                                                                                    |                                                                                                    |
| 'l:                                                                                                    |                                                                                                    |
|                                                                                                    |                                                                                                    |
| \$kode_pos=\$rowcart['kode_pos_pengiriman'];                                                                                                    |                                                                                                    |
| \$expedisi=\$rowcart['expedisi'];                                                                                                    |                                                                                                    |
| ?>                                                                                                    |                                                                                                    |
|                                                                                                    |                                                                                                    |
| $<$ tr $>$                                                                                                    |                                                                                                    |
| <td></td>                                                                                                    |                                                                                                    |
|                                                                                                    |                                                                                                    |
| <div class="thumb_cart"></div>                                                                                                    |                                                                                                    |
| <img <="" class="lazy" data-src="admin/file/&lt;?php&lt;/th&gt;&lt;/tr&gt;&lt;tr&gt;&lt;th&gt;&lt;/th&gt;&lt;/tr&gt;&lt;tr&gt;&lt;th&gt;echo \$rowcart['foto'];?&gt;" src="admin/file/&lt;?php echo&lt;/th&gt;&lt;/tr&gt;&lt;tr&gt;&lt;th&gt;\$rowcart['foto'];?&gt;" th=""/> |                                                                                                    |
| alt="Image">                                                                                                    |                                                                                                    |
| <span class="item_cart"><?php echo</th></span>                                                                                                    |                                                                                                    |
|                                                                                                    |                                                                                                    |
| \$rowcart['nama_produk'];?>                                                                                                    |                                                                                                    |
|                                                                                                    |                                                                                                    |
| <td></td>                                                                                                    |                                                                                                    |
|                                                                                                    |                                                                                                    |
| <strong><?php echo \$rowcart['berat'];?></strong>                                                                                                    |                                                                                                    |
| Gram                                                                                                    |                                                                                                    |
|                                                                                                    |                                                                                                    |
| <td></td>                                                                                                    |                                                                                                    |
| <strong><?php echo</th></strong>                                                                                                    |                                                                                                    |
|                                                                                                    |                                                                                                    |
| \$rowcart['discount'];?>                                                                                                    |                                                                                                    |
| <td><form <="" action="&gt;&lt;/th&gt;&lt;/tr&gt;&lt;tr&gt;&lt;th&gt;&lt;input type=" hidden"="" method="post" name="id_pembelian" th=""></form></td>                                                                                                    | <form <="" action="&gt;&lt;/th&gt;&lt;/tr&gt;&lt;tr&gt;&lt;th&gt;&lt;input type=" hidden"="" method="post" name="id_pembelian" th=""></form> |
|                                                                                                    |                                                                                                    |
| id="id_pembelian" value=" php echo</th                                                                                                    |                                                                                                    |
| \$rowcart['id_pembelian'];?>" />                                                                                                    |                                                                                                    |
| <input <="" name="action" th="" type="hidden" value="change"/>                                                                                                    |                                                                                                    |
| />                                                                                                    |                                                                                                    |
|                                                                                                    |                                                                                                    |
| <div class="custom-select-form"></div>                                                                                                    |                                                                                                    |
| <select class="wide&lt;/th&gt;&lt;/tr&gt;&lt;tr&gt;&lt;th&gt;&lt;/th&gt;&lt;/tr&gt;&lt;tr&gt;&lt;th&gt;add_bottom_15" name="jumlah" onchange="this.form.submit()"></select>                                                                                                   |                                                                                                    |
| $\langle$ ?php                                                                                                    |                                                                                                    |
| $$bil = 0;$                                                                                                    |                                                                                                    |
|                                                                                                    |                                                                                                    |
| while(\$bil<=\$rowcart['stok'])                                                                                                    |                                                                                                    |
| ł                                                                                                    |                                                                                                    |
| $$$ bil++;                                                                                                    |                                                                                                    |
|                                                                                                    |                                                                                                    |
| ?                                                                                                    |                                                                                                    |
| <option <?php<="" th="" value="&lt;?php echo \$bil;?&gt;"></option>                                                                                                    |                                                                                                    |
|                                                                                                    |                                                                                                    |
| $if(\text{Srowcart}['jumlah'] == \text{Sbil})$ {echo                                                                                                    |                                                                                                    |
| 'selected="true"'; } ?>> php echo \$bil</th                                                                                                    |                                                                                                    |
| ?>                                                                                                    |                                                                                                    |
|                                                                                                    |                                                                                                    |
| $\langle$ ?php                                                                                                    |                                                                                                    |
| ł                                                                                                    |                                                                                                    |
| ?>                                                                                                    |                                                                                                    |
| ?                                                                                                    |                                                                                                    |
|                                                                                                    |                                                                                                    |
| $\langle$ select $\rangle$                                                                                                    |                                                                                                    |
| $\langle$ div><br>                                                                                                    |                                                                                                    |

*Listing* 1.2 Halaman Cart

i

#### **3. Source Code Api Midtrans**

| $\langle$ ?php<br>if (version_compare(PHP_VERSION, '5.4', '<')) {<br>throw new Exception ('PHP version $>= 5.4$ )<br>required'); |
|----------------------------------------------------------------------------------------------------|
|                                                                                                    |
| if (!function_exists('curl_init')                                                                                                |
| !function_exists('curl_exec')) {                                                                                                 |
| throw new Exception ('Midtrans needs the CURL                                                                                    |
| PHP extension.');                                                                                                    |
|                                                                                                    |
| if (!function_exists('json_decode')) {                                                                                           |
| throw new Exception ('Midtrans needs the JSON                                                                                    |
| PHP extension.');                                                                                                    |
|                                                                                                    |
| require_once 'Midtrans/Config.php';                                                                                              |
| require_once 'Midtrans/Transaction.php';                                                                                         |
| require_once 'Midtrans/ApiRequestor.php';                                                                                        |
| require_once 'Midtrans/SnapApiRequestor.php';                                                                                    |
| require_once 'Midtrans/Notification.php';                                                                                        |
| require_once 'Midtrans/CoreApi.php';                                                                                             |
| require_once 'Midtrans/Snap.php';                                                                                                |
| require_once 'Midtrans/Sanitizer.php';                                                                                           |

*Listing* 1.3 Api Midtrans

#### **4. Source Code Api Raja Ongkir**

| $$curl = curl_init()$ ;<br>curl_setopt_array(\$curl, array(<br>CURLOPT URL $\Rightarrow$<br>"http://api.rajaongkir.com/starter/city",<br>CURLOPT RETURNTRANSFER => true,<br>CURLOPT ENCODING $\Rightarrow$ "", |
|----------------------------------------------------------------------------------------------------|
|                                                                                                    |
|                                                                                                    |
|                                                                                                    |
|                                                                                                    |
|                                                                                                    |
|                                                                                                    |
| CURLOPT MAXREDIRS $=> 10$ ,                                                                                                    |
| CURLOPT TIMEOUT $\Rightarrow$ 30,                                                                                                    |
| CURLOPT HTTP VERSION =>                                                                                                    |
| <b>CURL HTTP VERSION 1 1,</b>                                                                                                    |
| CURLOPT CUSTOMREQUEST => "GET",                                                                                                    |
| CURLOPT_HTTPHEADER => array(                                                                                                    |
| "key:2171e1bb354bd1ef91c39c31de0496eb"                                                                                                    |
| ),                                                                                                    |
| $))$ :                                                                                                    |
| $$response = curl\_exec($curl);$                                                                                                    |
| $Serr = curl error(Scurl);$                                                                                                    |
| curl_close(\$curl);                                                                                                    |
| echo"                                                                                                    |
| <select <="" class='\"form-control\"' name="id_wilayah" td=""></select>                                                                                                    |
| id='id_wilayah'>";                                                                                                    |
| echo " <option>Pilih Kota Asal</option> ";                                                                                                    |
| $\delta$ data = json_decode( $\delta$ response, true);                                                                                                    |
| for $(\$i=0; \$i;$                                                                                                    |
| $5i++$ ) {                                                                                                    |
| ?                                                                                                    |

*Listing* 1.4 Api Raja Ongkir

# **5. HASIL DAN PEMBAHASAN**

### **A. Halaman** *Login User*

Kegiatan ini bertujuan untuk menjelaskan secara singkat kepada *user* mengenai cara untuk melakukan *login* ke dalam Sistem Pengolahan Data Pelayanan Administrasi Penduduk. Pada penjelasan ini, penulis berasumsi bahwa *web server* sudah dijalankan serta *user* telah melakukan *import database*.

Buka *web browser* yang anda miliki seperti Mozilla Firefox atau Google Chrome. Kemudian pada *addres bar web browser* tulis 'https//:sintabeautystrore.com' (tanpa tanda petik) lalu tekan tombol 'Enter'. Dalam hal ini penulis berasumsi *user* telah memiliki *username* dan *password* aktif untuk *login* ke sistem.

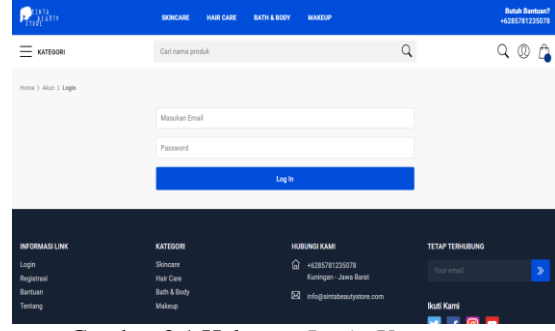

Gambar 3.1 Halaman *Login User*

**B. Halaman** *Dashboard*

Halaman *dashboard* merupakan menu yang pertama kali tampil ketika *user* berhasil *login* ke dalam sistem. Pada system terdapat berbagai menu yang dapat diakses oleh *user* yang terletak disebelah kiri (*sidebar*). *Sidebar* yang ditampilkan pada sistem akan berbeda tergantung dari *level user* yang sedang *login* saat itu karena setiap aktor memiliki hak akses dan tanggung jawab yang berbeda.

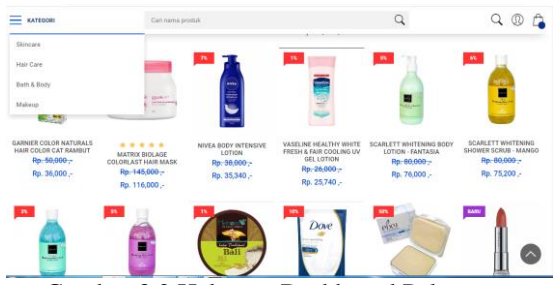

Gambar 3.2 Halaman Dashboard Pelanggan

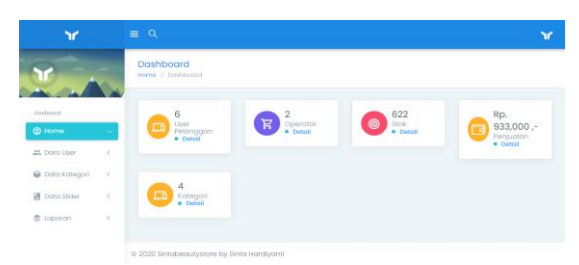

Gambar 3.3 Halaman Dashboard Admin

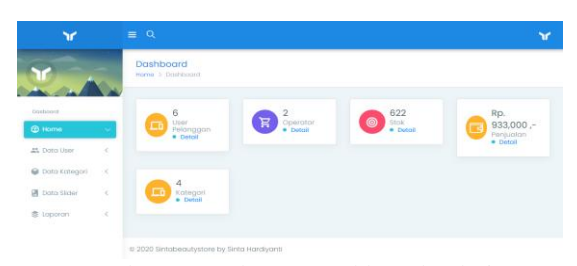

Gambar 3.4 Halaman Dashboard Admin

### **C. Kelola Data Kategori**

1. *User* Admin memilih menu data master pada *sidebar* lalu pada dropdown data master pilih kategori, lalu akan tampil berbagai daftar nama kategori yang nantinya akan digunakan pada *input* data nama kategori . Lihat data agama dapat dilihat pada Gambar 3.5.

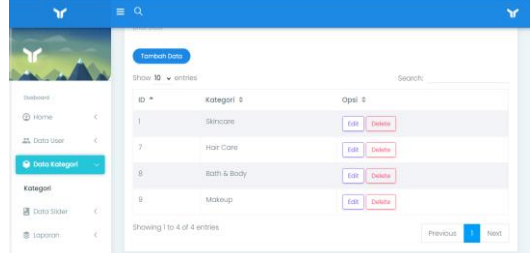

Gambar 3.5 Lihat Data Kategori

2. Untuk melakukan tambah data agama, *user* memilih tombol 'Tambah' lalu akan tampil *form* tambah data kategori seperti yang ditunjukkan pada Gambar 3.5. Kemudian *user* mengisi *form* tersebut, lalu klik tombol '*Simpan*' untuk menyimpan data. Jika data berhasil masuk ke dalam *database*, maka daftar data agama akan bertambah bisa dilihat pada Gambar 3.6.

| π                      |            | $\equiv$ Q                    |  |  |  |  |
|------------------------|------------|-------------------------------|--|--|--|--|
|                        |            | Dashboard<br>Home > Dashboard |  |  |  |  |
| Dosboord               |            | <b>DATA KATEGORI</b>          |  |  |  |  |
| <b>B</b> Home          | $\epsilon$ | <b>Tambah Data</b>            |  |  |  |  |
| AL Data User           | $\epsilon$ |                               |  |  |  |  |
| <b>Q</b> Data Kategori | $\,<$      | Kategori                      |  |  |  |  |
| Data Slider            | $\leq$     | $\blacktriangleright$ simpon  |  |  |  |  |
| ● Laporan              | $\leq$     |                               |  |  |  |  |
|                        |            |                               |  |  |  |  |

Gambar 3.6 Tambah Data Kategori

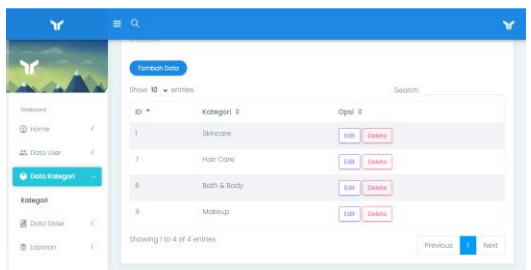

## Gambar 3.7 Daftar Data kategori yang Berhasil Ditambahkan

3. *Edit* data kategori dilakukan dengan mengklik tombol *edit* yang ada di samping nama agama (Lihat Gambar 3.7 atau Gambar 3.5). Setelah menekan tombol *edit*, maka akan menampilkan *form edit* seperti Gambar 3.8. Contoh yang dipilih adalah data kategori dengan nama kategori = skincare. Kode agama tidak tampil pada *form input* dan *edit* karena menggunakan *hidden form* namun data tetap masuk dalam *database*, oleh karena itu hanya muncul nama agama saja pada *form input* dan *edit*. Setelah selesai mengubah nama agama klik '*Simpan*' untuk melanjutkan.

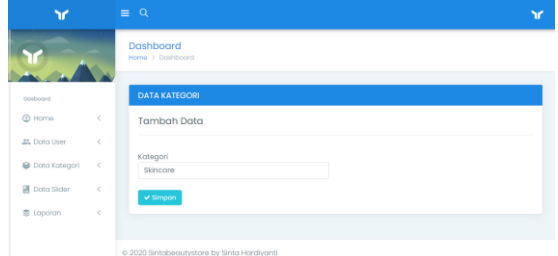

#### Gambar 3.8 Edit Data kategori

4. Hapus data kategori dilakukan dengan mengklik tombol hapus yang ada di samping nama agama (Lihat Gambar 3.5 atau Gambar 3.7). Setelah menekan tombol hapus, maka akan tampil *pop-up alert* seperti Gambar 3.9. Contoh yang dipilih adalah data kategori nama kategori = teraskine. Setelah *user* memilih 'OK' maka data dengan nama kategori = Teraskine akan terhapus dari *database* dan tidak tampil pada lihat data agama.

|                                   | $\equiv$ Q |                              | sintabeautystore.com says<br>Hapus data? |               |             |          |      |
|-----------------------------------|------------|------------------------------|------------------------------------------|---------------|-------------|----------|------|
|                                   |            | Show 10 v enti               |                                          | ce.<br>Cescel | Search      |          |      |
|                                   |            | $ID -$                       | Kategori ¢                               | Opsi 0        |             |          |      |
| Doshoord                          |            | $\mathbf{H}$                 | Skincare                                 |               | Edit Delate |          |      |
| R<br>@ Home                       |            | $\tau$                       | Hair Care                                |               | Edit Delete |          |      |
| <b>At Dota User</b><br>$\lesssim$ |            | $\bar{\mathbf{g}}$           | Bath & Body                              |               | Edit Delete |          |      |
| <b>O</b> Data Kategori<br>×.      |            | $\mathfrak g$                | Mokeup                                   |               | Edit Delete |          |      |
| Kategori                          |            | 14                           | Teraskine                                |               | Edit Down   |          |      |
| <b>图 Dono Sider</b><br>$\leq$     |            | Showing I to 5 of 5 entries. |                                          |               |             | Previous | Nost |
| <b>含 Laporan</b><br>湀             |            |                              |                                          |               |             |          |      |

Gambar 3.9 Hapus Data Kategori

### **D.** *Masukan Barang Ke Keranjang*

*User* pelanggan memilih dat produk yang ingin di masukan ke keranjang selanjutnya user memilih button beli sekrang otomatis data produk akan di masukan kedalam halaman keranjang pembelian pelanggan.

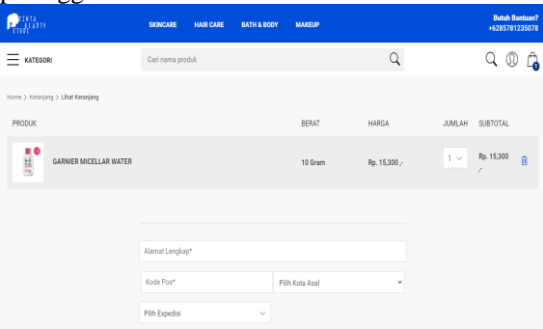

# Gambar 3.10 Halaman Data Keranjang **E.** *Transaksi Pembayaran Produk*

*User* pelanggan mengisi data pengiriman kemudian user pelanggan bisa memilih button bayar sekarang kemudian otomatis sistem akan memunculkan snap pembayaran midtrans dan memilih metode pembayaran .

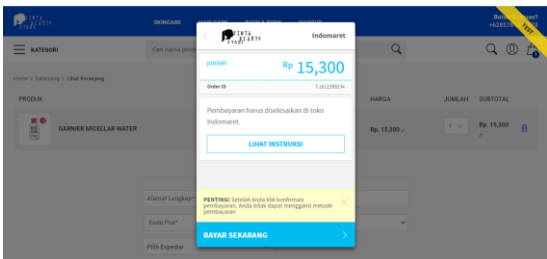

# Gambar 3.11 Snap Pembayaran Midtrans **F.** *Lihat Data Transaksi*

*User* operator memilih menu data transaksi pada navbar menu operator kemudian halaman akan di alihkan kehalaman data transaksi pembeilian pelanggan yang akan menampilkan daftar transaksi pelanggan.

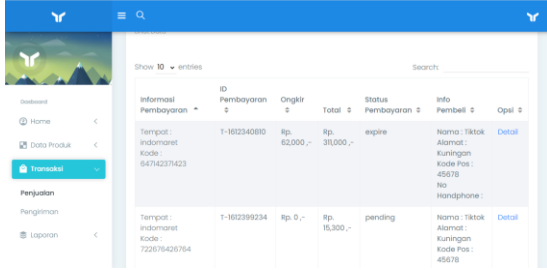

Gambar 3.12 Data Transaksi

# **G.** *Halaman Detail Pesanan*

*User* operator memilih detail pesanan pelanggan untuk melihat detail pesanan pelanggan yang di beli oleh pelanggan pada halaman ini user operator bisa memilih button kirim untuk mengkonfirmasi bahwa pesanan sedang dikirim.

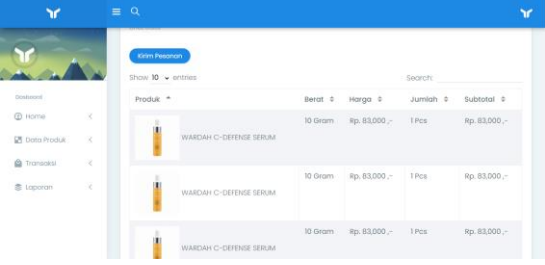

## Gambar 3.13 Halaman Detail Pesanan **H.** *Halaman Pesanan Pelanggan*

*User* pelanggan memeilih data pesanan halaman otomatis akan di alihkan kehalaman pesanan pelanggan pada halaman ini user pelanngan bisa memilih button detail pesanan dan beri ulasan prodik yang telah di beli sebelumnya oleh pelanggan.

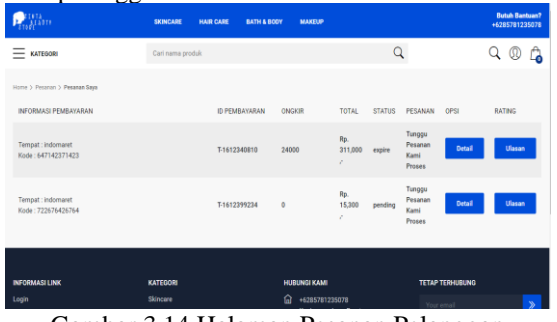

Gambar 3.14 Halaman Pesanan Pelanggan

# **I.** *Halaman ulasan pelanggan*

*User* pelanggan memilih button ulasan pada halaman data pesanan pelanggan maka otomatis halaman akan di alihkan kehalaman ulasan pelanggan pada hlaman ini user pelanggan bisa memilih rating start yang di ingingkan dan memberi ulasan produk.

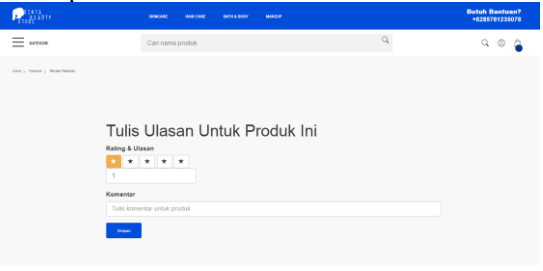

Gambar 3.15 *Input* Data Ulasan Produk

# **6. HASILPENGUJIAN**

Hasil pengujian dibuat untuk membuktikan serta memperlihatkan bahwa aplikasi yang dikembangkan sudah sesuai dengan apa yang menjadi tujuan pengembangan sistem *e-commerce* ini dan mampu memenuhi kebutuhan pengguna. Pengujian yang berdasarkan rencana pengujian menghasilkan hasil pengujian, adalah sebagai berikut :

Tabel 2.1 Hasil Pengujian Kode Butir Uji 01

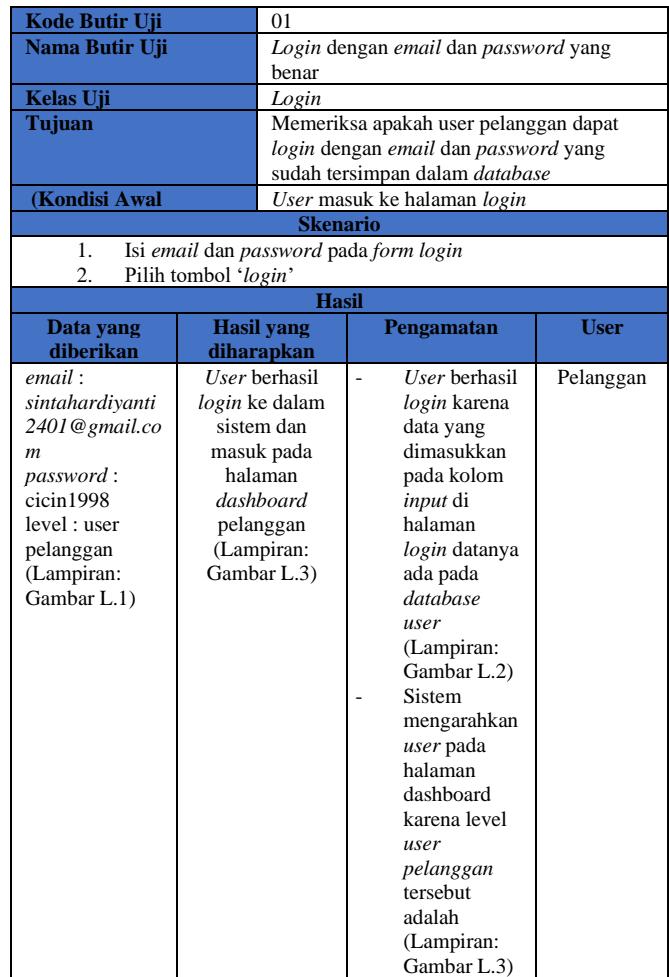

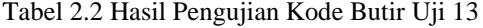

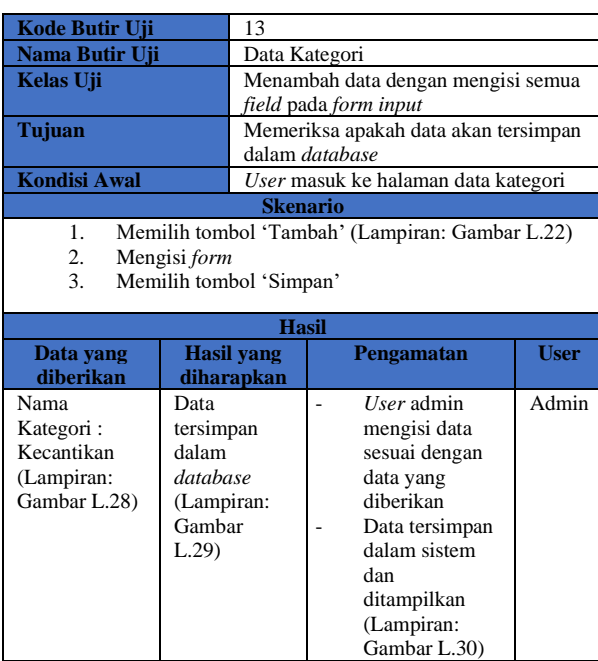

#### Tabel 2.3 Hasil Pengujian Kode Butir Uji 26

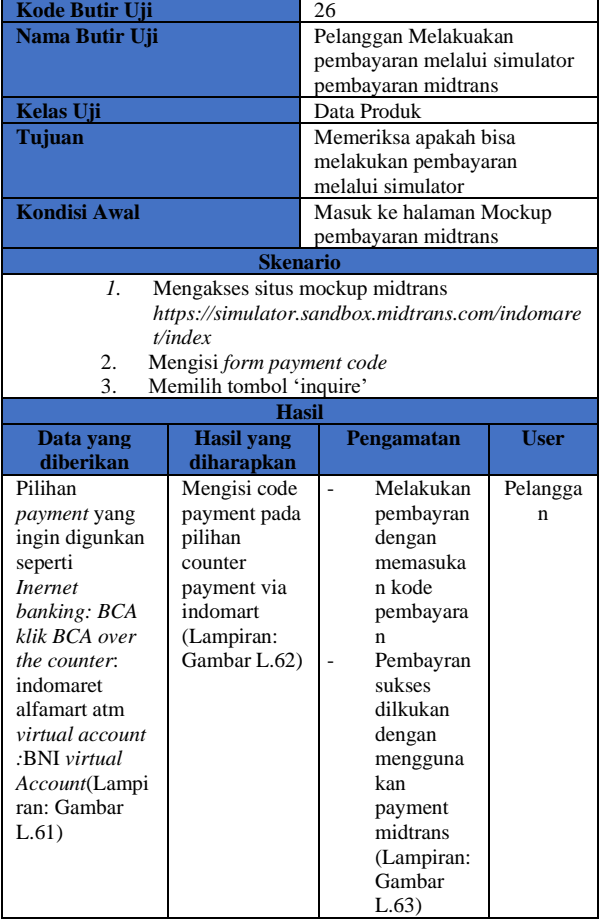

### **7. PENUTUP**

Pengujian dari aplikasi e-commerce ini adalah sistem jual beli dengan menggunkan payment gateway sebagai transaksi pembayaran terpadu dengan memanfaatkan API JSON Midtrans sebagai pihak ketiga.

# **8. PERSEMBAHAN**

Allhamdullilah atas izin allah SWT dengan segala kekuranganya serta tak lepas dari doa kedua orang tua, kaka, kerabat, serta dosen pembin-gbing dan penguji penulis dapat menjalankan dan mengakhiri skripsi ini dengan penuh perjuangan dan pengorbanan.

# **9. DAFTAR PUSTAKA**

- [1] Irawan. 2017. *Perancangan Sistem Informasi Penjualan Kosmetik Pada Princess Corner Berbasis Web*. Batam :STMIK GICI.
- [2] Ivan Reynaldi and Irfan Dwiguna Sumitra. 2018. *Pembangunan Aplikasi Smart Apotek Menggunakan API Midtrans Sebagai Payment GatewayPada Smartphone Android* Bandung : Universitas Komputer Indonesia
- [3] Faizah, Fira Isfatul dan Evy Sophia. 2016. *Aplikasi Persediaan Barang pada Toko Rajawali Malang Berbasis Desktop*. Jurnal Dinamika DotCom. Volume 7, No.1: 29-39.
- [4]Islami DR, dan Sulistyowati, Y. 2016. *Aplikasi Penjualan Pulsa Online Menggunakan Payment Gateway*. Jurnal Informatika Dan Multimedia.